## **ПРИРОДНИЧІ ТА ТЕХНІЧНІ НАУКИ**

УДК 004.732:339.743

## **РОЗРОБКА МОБІЛЬНОГО ДОДАТКУ ТА ВІДЖЕТУ «КУРСИ ВАЛЮТ»**

## *О. В. Волошанов, П. В. Римар*

*Анотація.* Стаття присвячена розробці програмного продукту для полегшення відслідковування курсу валют. В роботі наведена переваги та недоліки даного програмного продукту. Практична частина розробки – мобільний додаток та віджет для нього, які розроблені для мобільної платформи IOS. Мета статті – розробка мобільного додатку з віджетом для відслідковування актуального курсу валют у зручному для користувача вигляді. *Ключові слова:* курс валют, віджет, мобільний додаток, програмний продукт, IOS – платформа.

**Вступ.** Кожного дня в обмінних пунктах та на спеціалізованих сайтах ми бачимо курс іноземних валют, який встановлюється Національним банком України. В свою чергу кожна фінансова установа встановлює свій, комерційний курс. Протягом доби курс змінюється декілька разів, тому, щоб людина могла дізнатись про актуальний курс на даний час, було розроблено мобільний додаток, а також віджет для нього. Кожна людина має різні пристрої, такі як смартфони, планшети і т.д., тому дуже зручно завжди мати під рукою програмний продукт, який буде призначений для вирішення певних задач. На основі цього і був розроблений мобільний додаток для відслідковування курсу валют. Також до додатку розроблений віджет, який відображає всю інформацію на екрані пристрою. Це дозволяє уникати постійного завантаження додатку. В якості мобільної платформи обрана платформа iOS та мова програмування Swift [1–6]. Дана платформа обрана тому, що кількість пристроїв, на яких вона встановлена – збільшується з кожним роком. Інформація про курс валют береться з відкритих джерел [7, 8].

**Основна частина.** При розробці логіки мобільного додатку за основу були взяті власні фінансові потреби, а також потреби знайомих. Інформація для користувача повинна відображатись у зручному вигляді, щоб він знав, коли вигідно робити фінансові операції з валютою. Додаток розроблений в чіткому та лаконічному вигляді, дає змогу користуватись ним людям різного віку. На наступних рисунках наведена основна інформація, яка відображається в додатку, а також інформація, яку можна побачити на віджеті. Додаток має перевагу в простоті користування, а також недолік у відсутності офлайн-версії.

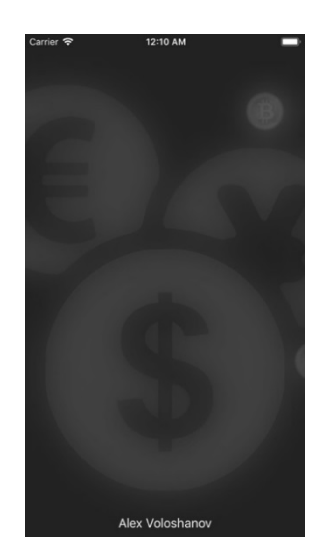

*Рисунок 1. Екран завантаження додатку*

На рис.1 показано, що користувач бачить під запуску додатка та завантаженні даних поточного курсу валют.

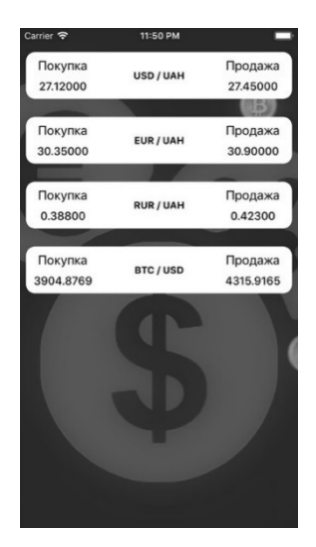

*Рисунок 2. Список актуального курсу валют в додатку*

На рис. 2 відображається таблиця з поточним курсом купівлі та продажу валют з однієї валюти в іншу.

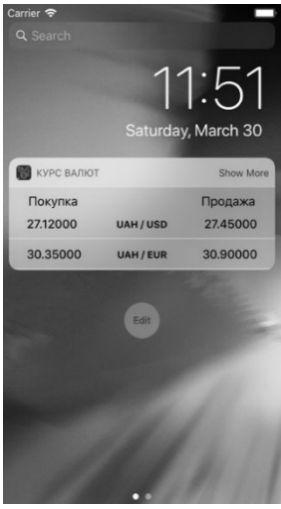

*Рисунок 3. Короткий список валют у віджеті*

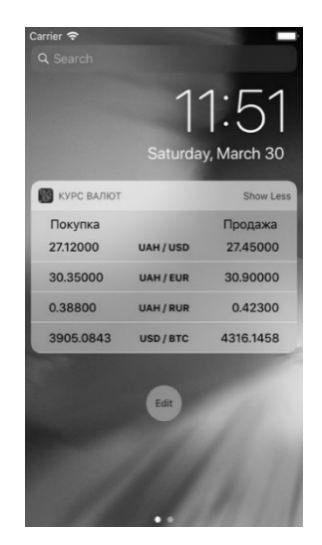

*Рисунок 4. Повний список валют у віджеті*

На рис. 3–4 наведено віджет у короткому та повному вигляді для відслідковування курсу валют. Це дуже зручно для спостереження за курсом валют на продаж та купівлю, але недолік полягає в тому, що без підключення до мережі Інтернет даний віджет не буде відображати курс валют.

**Аналоги додатку.** Під час розробки був проведений порівняльний аналіз з вже існуючими мобільними додатками [9–12] для виявлення недоліків та розробки більш зручного та функціонального додатку з віджетом. В схожих додатках є функція додавання курсу валют з різних банків (рис. 5). На рис. 6 та 8 додана реклама та зайвий функціонал, що неможливо прибрати з екрану. Також в аналогах є можливість перегляду курсу валют, який відображався при попередньому завантаженні. Дана функція заважає, оскільки не одразу користувач може здогадатись, що перед ним новий курс валют чи застарілі дані. В аналогах присутня можливість авторизації, що не зрозуміла для користувача (рис. 7).

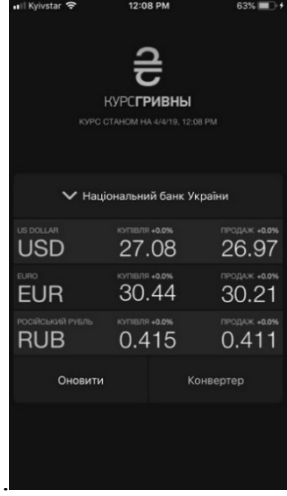

*Рисунок 5. Відображення курсу валют з різних банків*

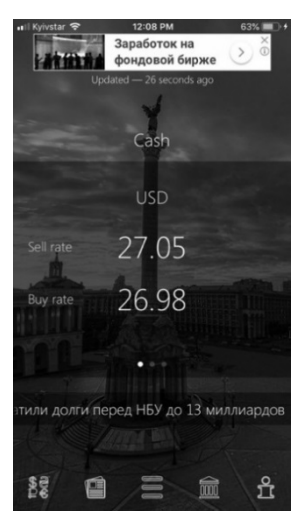

*Рисунок 6. Наявність реклами*

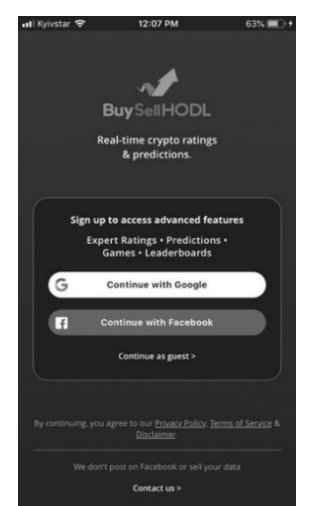

*Рисунок 7. Авторизація в додатку*

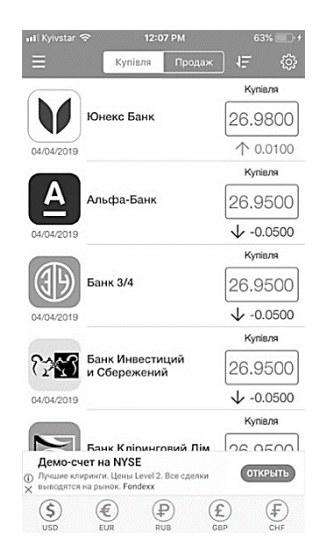

*Рисунок 8. Складний дизайн та наявність реклами*

**Висновки.** Дана стаття присвячена розробці мобільного додатку та віджету для відстеження актуального курсу купівлі або продажу валют. Були розглянуті аналоги та створено програмний продукт для стеження за курсом валют. В перспективі – додавання нового функціоналу, такого, як калькулятору для конвертування валют.

*Аннотация.* Статья посвящена разработке программного продукта для облегчения отслеживания курса валют. В работе приведены преимущества и недостатки данного программного продукта. Практическая часть разработки – приложение и виджет для него, которые разработаны для мобильной платформы IOS. Цель статьи – разработка мобильного приложения и виджета для отслеживания курса валют в удобном для пользователя виде.

*Ключевые слова:* курс валют, виджет, мобильное приложение, программный продукт, IOS – платформа.

*Abstract.* The article is devoted to the development of a software product to facilitate the tracking of the exchange rate. The work outlines the advantages and disadvantages of this software product. The practical part of the development is a mobile application and a widget for it, which are developed for the mobile platform IOS. The purpose of the article is the development of a mobile application with a widget to keep track of the current currency rate in a user-friendly manner.

*Key words:* exchange rate, widget, mobile app, software product, IOS platform.

## **СПИСОК ЛІТЕРАТУРИ**

1. Matt N. iOS 10 Programming Fundamentals with Swift / Neuburg Matt., 2016. 620 с.

2. Realm: Building Modern Swi3 Apps with Realm Database / Marin Todorov, 2018

3. Core Data by Tutorials Third Edition: iOS 10 and Swift 3 edition, 2016

4. Advanced Apple Debugging & Reverse Engineering Second Edition: Exploring Apple code through LLDB, Python and Dtrace 2nd Edition / Derek Selander, 2017

5. iOS 11 by Tutorials: Learning the new iOS APIs with Swift 4 Paperback, 2017

6. Swift Apprentice Third Edition: Beginning Programming with Swift 4 3rd Edition, 2017

7. Data Structures & Algorithms in Swift: Implementing practical data structures with Swift 4, 2018

8. Server Side Swift with Vapor: Building Web APIs and Web Apps in Swift / Tim Condon, Tanner Nelson, Jonas Schwartz & Logan Wright, 2018

9. URL : https://itunes.apple.com/ua/app/cryptocurrency-app-buysellhodl /id1433939624?mt=8

10. URL : https://itunes.apple.com/ua/app/id962289511?mt=8

11. URL : https://itunes.apple.com/ua/app/ikurs-currency-converter-ua/id1079007793?mt=8

12. URL : https://itunes.apple.com/ua/app/id1094720429?mt=8